# **Jobobike After-Sales-Bedienungsanleitung**

# **Kapitel I Häufige mechanische Fehler**

- 1. Fehler an Rahmen und Gepäckträger
- 2. Fehler an der Vorderradgabel
- 3. Mängel am Schutzblech
- 4. Fehler an der Aufhängung
- 5. Fehler am Sattel
- 6. Mängel an den Fußpedalen
- 7. Fehler an der Bremsanlage
- 8. Fehler an der Bremsscheibe
- 9. Fehler an den Bremsbelägen
- 10. Fehler im Akkufach
- 11. Fehler im Akku-Schloss
- 12. Fehler an Reifen/Felgen/Speichen/Ketten
- 13. Fehler an Kunststoffteilen

# **Kapitel II Häufige elektrische Fehler**

- 1. Fehler am Akku
- 2. Fehler im Ladegerät
- 3. Fehler am Motor
- 4. Fehler im Steuergerät
- 5. Fehler in der Anzeige
- 6. Fehler in den Anschlüssen
- 7. Fehler des Bremsgriffs
- 8. Fehler in der Drosselklappe
- 9. Fehler an der Beleuchtung
- 10. Fehler des Assistenzsensors
- 11. Fehler des Geschwindigkeitssensors
- 12. Fehler des Kombischalters
- 13. Störungscode-Fehler

# **Kapitel III Abnormale Geräusche**

- 1. Vordere Gabel erzeugt abnormale Geräusche
- 2.Nabe erzeugt abnormale Geräusche
- 3. Bremsen erzeugen abnormale Geräusche
- 4. Speichen erzeugen abnormale Geräusche
- 5. Motor erzeugt abnormale Geräusche

# **Kapitel IV Häufige Fehler und Lösungen**

- 1. Reitkilometer unzureichend.
- 2. Die Batterie verliert schnell an Leistung.
- 3. Power-Assist-Funktion abnormal.
- 4. Drosselklappenfunktion abnormal.

5. Das Display schaltet automatisch aus, wenn die Geschwindigkeit des E-Bikes einen bestimmten Wert erreicht hat. Nehmen Sie die Batterie heraus und setzen Sie sie wieder ein, dann kann das Display normal eingeschaltet werden.

6. Während der Fahrt schaltete sich das Display plötzlich aus und die Batterie machte ein Geräusch wie bei einer durchgebrannten Sicherung, danach konnte das Display nicht mehr eingeschaltet werden.

- 7. Das Display lässt sich nicht einschalten.
- 8. Das Display zeigt keinen Geschwindigkeitswert an.
- 9. Das Display zeigt einige abnormale Daten an.

10.Die Batterie ist voll aufgeladen, aber das Display zeigt eine niedrige Akkuleistung an

11.Das Vorderlicht, Rücklicht oder Bremslicht funktioniert nicht

12.Robin, Sam, Eddy und Commuter zeigen den Fehlercode 30 auf dem Bildschirm an

13.Es gibt Reibung zwischen Bremsbelag und Bremsscheibe während der Bremshebel nicht betätigt wird

# **Kapitel I Gemeinsame mechanische Fehler**

#### **1 Fehler an Rahmen und Gepäckträger**

1.1 Symptom: Verformung des Rahmens.

Lösung: Wenn die Verformung des Rahmens die Fahrsicherheit des Kunden beeinträchtigt, müssen die fehlerhaften Teile ausgetauscht werden. Wenn die Verformung die Fahrsicherheit des Kunden nicht beeinträchtigt, kann der Kunde den Rahmen reparieren. Wenn der Kunde mit dem Wartungsplan nicht zufrieden ist, verhandeln wir mit ihm über eine Lösung des Problems.

1.2 Symptom: Der Rahmen ist rostig.

Lösung: Bitte verwenden Sie Schleifpapier, um die Oberfläche zu glätten, dann verwenden Sie Klebeband, um den nicht rostigen Teil abzudecken und nur den rostigen Teil freizulegen. Zuletzt sprühen Sie die Farbe mit ähnlicher Farbe auf den rostigen Teil und lassen sie natürlich trocknen.

1.3 Symptom: Der Rahmen ist gebrochen.

Lösung: Ersetzen oder reparieren Sie den Rahmen je nach Schwere der Beschädigung.

1.4 Symptom: Die Rahmenfarbe ist zerkratzt.

Lösung: (1) Wenn der Kratzer flach ist, verwenden Sie bitte Schleifpapier, um die Oberfläche zu glätten, und verwenden Sie dann Klebeband, um den nicht zerkratzten Teil abzudecken und nur den zerkratzten Teil sichtbar zu machen. Zuletzt sprühen Sie die Farbe mit ähnlicher Farbe auf den zerkratzten Teil und lassen es natürlich trocknen.

(2) Wenn der Kratzer tief ist, gehen Sie bitte zu einer professionellen Reparaturwerkstatt, um ihn zu beheben.

1.5 Symptom: Das linke und rechte Trittbrett des E-Bikes lässt sich nicht am Rahmen anbringen.

Fall 1: Die Schraubenlöcher der linken und rechten Trittbretter lassen sich nicht mit den Befestigungslöchern am Rahmen ausrichten.

Lösung: Tauschen Sie das linke und rechte Fußbrett aus, stecken Sie die 3 Schrauben in die Befestigungslöcher und schrauben Sie dann alle drei Schrauben zusammen.Wenn die Schraubenlöcher des linken und rechten Fußbretts immer noch nicht mit den Montagelöchern ausgerichtet sind, müssen das linke und rechte Fußbrett ersetzt werden.

Fall 2: Das linke und das rechte Fußbrett können nicht am Gepäckträger befestigt werden, weil die Befestigungslöcher beschädigt sind.

Lösung: Bitte stellen Sie das Gewinde im Inneren des Montagelochs wieder her.

## **2 Die Fehler der Vorderradgabel**

2.1 Symptom: Die Vordergabel ist gebrochen.

Lösung: Ersetzen Sie die Vorderradgabel durch eine neue.

2.2 Symptom: Die Vorderradgabel ist deformiert.

Lösung: Ersetzen Sie die Vorderradgabel durch eine neue oder korrigieren Sie die verformte Vorderradgabel.

2.3 Symptom: Die Gummimanschette der Vorderradgabel ist gerissen.

Lösung: Der Gebrauch wird dadurch nicht beeinträchtigt. Wenn sie ersetztwerden muss, tauschen Sie die gesamte Vorderradgabel aus.

## **3 Der Fehler am Kotflügel**

3.1 Symptom: Der Kotflügel ist schief. Lösung: Bauen Sie den Kotflügel zur Korrektur wieder ein.

## **4 Die Fehler der Aufhängung**

4.1 Symptom: Die Federung ist zu weich oder zu hart. Lösung: Stellen Sie den Knopf der Federung so ein, dass die Elastizität den Anforderungen des Kunden entspricht.

4.2 Symptom: Die Federung ist beschädigt. Lösung: Reparieren oder ersetzen Sie die Federung.

4.3 Symptom: Aus dem Stoßdämpfer tritt bei heißem Wetter Öl aus. Lösung: Es ist normal, dass bei hohen Temperaturen Schmieröl ausfließt.

#### **5 Die Fehler des Sattels**

5.1 Symptom: Der Sattel ist beschädigt. Lösung: Tauschen Sie den Sattel aus.

5.2 Symptom: Der Sattel ist locker. Abhilfe: Ziehen Sie die Schrauben fest.

5.3 Symptom: Der Winkel des Sattels ist nicht angemessen. Lösung: Stellen Sie den Winkel des Sattels ein.

#### **6 Die Fehler des Pedals**

6.1 Symptom: Pedalverschleiß. Lösung: Das Pedal gehört zu den empfindlichen Teilen, und Verschleiß ist normal.

6.2 Symptome: Das Pedal fällt ab. Fehler 1: Das Pedal ist nicht richtig installiert. Lösung 1: Ziehen Sie das Pedal fest.

Fehler 2: Das Pedal fällt aufgrund einer Beschädigung des Gewindes ab.

Lösung 2: Ersetzen Sie das Pedal durch ein neues Pedal.

6.3 Symptom: Das Fußpedal ist nicht richtig installiert.

Fehler 1: Das Gewinde ist beim Einbau des Fußpedals nicht ausgerichtet.

Lösung 1: Bauen Sie das Pedal wieder ein. Wenn das Gewinde am Pedal und an der Kurbel stark beschädigt ist, müssen Sie das Pedal und die Kurbel ersetzen.

Fehler 2: Das Fußpedal ist nicht bis zum Ende installiert.

Lösung 2: Installieren Sie das Fußpedal bis zum Ende.

#### **7 Die Fehler der Bremse**

7.1 Symptom: Die Bremse ist zu fest. Halten Sie die Bremse leicht fest, und die Bremse funktioniert sofort. Sie ist zu empfindlich.

Lösung: Es wird empfohlen, die Werkstatt aufzusuchen und professionelle Techniker um Hilfe bei der Einstellung der Bremskraft zu bitten. Dem Kunden wird nicht empfohlen, das Problem selbst zu lösen.

7.2 Symptom: Die Bremse ist zu locker. Es erfordert viel Kraftaufwand, die Bremse zu halten, damit sie funktioniert. Die Bremse ist unempfindlich.

Lösung: Es wird empfohlen, die Werkstatt aufzusuchen und professionelle Techniker um Hilfe bei der Einstellung der Bremskraft zu bitten. Dem Kunden wird nicht empfohlen, das Problem selbst zu lösen.

7.3 Symptom: Die Bremse ist defekt. Die Bremse lässt sich nur mit großer Anstrengung festhalten, und sie funktioniert trotzdem nicht.

Lösung: Es wird empfohlen, die Werkstatt aufzusuchen und professionelle Techniker um Hilfe bei der Reparatur der Bremse zu bitten. Dem Kunden wird nicht empfohlen, das Problem selbst zu lösen.

7.4 Symptom: Bremsenöl tritt aus. Lösung: Ersetzen Sie die Bremse.

7.5 Anzeichen: Bremsgriff ist gebrochen. Abhilfe: Ersetzen Sie die Bremse.

7.6 Symptom: Die Bremse macht abnormale Geräusche.

Problem 1: Die Bremse macht abnormale Geräusche, wenn sie nicht in Betrieb ist.

Lösung 1:

(1) Prüfen Sie, ob die Bremsscheibe verbogen oder strukturell abnormal ist. Wenn sie verbogen ist, tauschen Sie sie rechtzeitig aus.

(2) Prüfen Sie, ob es Reibung zwischen dem Bremsbelag und der Bremsscheibe gibt. Wenn es Reibung gibt, stellen Sie sie rechtzeitig ein.

Problem 2: Die Bremse macht beim Bremsen abnormale Geräusche.

Lösung 2:

(1) Prüfen Sie die Bremsscheibe auf Ölverschmutzung. Falls ein Ölfleck vorhanden ist, reinigen Sie ihn rechtzeitig.

(2) Prüfen Sie, ob die Bremsbeläge stark abgenutztsind. Wenn die Bremsbeläge stark abgenutzt sind, tauschen Sie sie rechtzeitig aus.

#### **8 Die Fehler an der Bremsscheibe**

8.1 Symptom: Die Bremsscheibe ist beschädigt oder verformt.

Lösung: Bremsbelagverschleiß ist normal. Wenn die Abnutzung sehr stark ist, ersetzen Sie die Bremsscheibe durch eine neue.

#### **9 Die Fehler an den Bremsbelägen**

9.1 Symptom: Der Bremsbelag ist verschlissen oder fällt ab.

Lösung: Bremsbelagverschleiß ist normal. Wenn die Abnutzung stark ist, ersetzen Sie die Bremsbeläge durch neue.

#### **10 Die Fehler im Akkufach**

10.1 Symptom: Der Akku lässt sich nicht in das Akkufach einsetzen.

Ursache 1: Die Position des Batteriesockels hat sich durch äußere Einwirkungen während des Transports verändert, und der Akku konnte nicht in das Batteriefach eingesetztwerden.

Lösung 1: Lösen Sie den Batteriesockel und korrigieren Sie die Position erneut.

Ursache 2: Die Verriegelung des Batteriesockels wurde durch äußere Gewalteinwirkung während des

Transports beschädigt, und der Akku konnte nicht in das Batteriefach eingesetzt werden.

Lösung 2: Tauschen Sie die Verriegelung aus und installieren Sie eine neue Verriegelung.

10.2 Symptome: Der Akku lässt sich nicht aus dem Akkufach entfernen.

Lösung: Passen Sie die Position des oberen und unteren Bodens des Batteriefachs an und setzen Sie den Akku wieder ein.Wenden Sie sich bitte an den Hersteller, der Ihnen ein Betriebsvideo zur Verfügung stellen wird.

#### **11 Akku-Schloss beschädigt**

11.1 Symptom: Das Schloss des Akkus ist beschädigt. Lösung: Ersetzen Sie das Akku-Schloss durch ein neues.

#### **12 Reifen-/Aluminiumring-/Speichen-/Kettenfehler**

12.1 Symptom: Reifen undicht. Lösung: Ersetzen Sie den Reifen.

12.2 Symptom: Der Reifen wölbt sich, wenn der Kunde den Reifen aufpumpt.

Ursache: Der Reifendruck ist zu hoch oder der Reifen ist nicht richtig montiert.

Lösung: Bringen Sie das E-Bike in eine Werkstatt, lassen Sie das Gas ab und montieren Sie den Reifen wieder, dann füllen Sie die entsprechende Luftmenge ein, um zu sehen, ob der Fehler behoben werden kann. Lässt sich das Problem auf diese Weise nicht beheben, tauschen Sie den Reifen gegen einen neuen aus.

12.3 Symptom: Der Reifendruck ist zu hoch oder zu niedrig.

Lösung: Wenn der Luftdruck zu hoch ist, müssen Sie etwas Luft ablassen. Wenn der Luftdruck zu niedrig ist, muss er rechtzeitig aufgepumpt werden.

12.4 Symptom: Der Aluminiumring ist verformt. Ursache 1: Ungleichmäßige Speichenspannung führt zur Verformung des Aluminiumrings. Lösung 1: Stellen Sie die Spannung der Speichen so ein, dass sie gleichmäßig ist. Ursache 2: Der Aluminiumring ist aufgrund von Stößen oder Extrusion verformt. Lösung 2: Ersetzen Sie den verformten Aluminiumring.

12.5 Symptom: Der Aluminiumring ist nicht rund oder die Speichen machen beim Fahren abnormale Geräusche.

Lösung: Stellen Sie die Speichenspannung mit dem Speichenschlüssel ein und erhöhen Sie sie, bis das anormale Geräusch während der Fahrt verschwindet.

12.6 Symptom: Die Kette berührt beim Fahren den Reifen. Lösung: Passen Sie die Position des Kettenspanners an.

## **13 Die Kunststoffteile**

13.1 Symptom: Das Gehäuse des Akkus ist beschädigt.

Lösung: Bitte reparieren Sie das Gehäuse, wenn es sich ordnungsgemäß reparieren lässt. Wenn der Schaden schwerwiegend ist, ersetzen Sie den Akku durch einen neuen.

# **Kapitel II Allgemeine elektrische Fehler**

## **1 Akku**

1.0 Akku Übersicht

1.0.1 Äußere Umgebung für die Verwendung des Akkus.

(1) Bitte lagern Sie den Akku an einem trockenen und kühlen Ort.

(2) Die Ladetemperatur eines herkömmlichen Lithium-Akkus liegt im Allgemeinen zwischen 0 ℃ und 40 ℃.

(3) Die Entladetemperatur von herkömmlichen Lithium-Akku ist in der Regel von - 20 ℃ bis 60 ℃, und es wird empfohlen, von 0 bis 40 ℃ arbeiten.

1.0.2 Kriterien für die Langzeitlagerung des Akkus

Der Lithium-Akku sollte bei längerer Nichtbenutzung mit 80 % seiner vollen Leistung aufgeladen und an einem trockenen und kühlen Ort gelagert werden. Der Akku sollte alle 3 Monate aufgeladen werden, um eine Lagerung mit geringer Leistung zu vermeiden.<br>1.0.3 Methoden zur Verlängerung der Lebensdauer des Akkus

- 1. überladen Sie den Akku nicht.
- 2. Entladen Sie den Akku nicht zu tief.

3. Laden und entladen Sie die Batterie in einer geeigneten Temperaturumgebung.

1.0.4 Private Wartung oder Änderung des Akkus

Es wird empfohlen, den Akku zur Wartung an eine professionelle Einrichtung zu schicken. Es wird nicht empfohlen, den Akku zu modifizieren.

1.1 Symptom: Der Akku kann nicht geladen werden.

Ursache 1: Die Sicherung ist durchgebrannt und führt dazu, dass die Batterie nicht geladen werden kann.

Lösung 1: Ersetzen Sie die Sicherung oder tauschen Sie den Akku aus.

Ursache 2: Die BMS-Schutzplatine im Inneren des Akkus ist defekt und führt dazu, dass der Akku nicht geladen werden kann.

Lösung 2: Reparieren oder ersetzen Sie die BMS-Schutzplatine oder tauschen Sie den Akku gegen einen neuen aus.

Sie können sich an den Hersteller wenden, der Videos zur Fehlerbehebung und Problemlösungen bereitstellt.1.2 Symptom: Der Akku kann keinen Strom liefern.

Ursache 1: Der Akku wurde übereinen längeren Zeitraum verwendet und seine Leistung hat nachgelassen, so dass ernicht mehr entladen werden kann.

Lösung 1: Ersetzen Sie den Akku durch einen neuen.

Ursache 2: Der Akku hat keine Leistung mehr.

Lösung 2: Laden Sie den Akku auf.

Ursache 3: Der Knopf des Akkus ist nicht geschlossen, was dazu führt, dass das Gerät nicht mit Strom versorgt wird.

Lösung 3: Drücken Sie den Knopf für die Stromversorgung des Akkus, um ihn freizuschalten.

Ursache 4: Der Akku-Verschluss ist nicht richtig eingestellt, so dass kein Strom fließt (Modell Sam).

Lösung 4: Stellen Sie den Akku-Verschluss in die richtige Position (Modell Sam).

Ursache 5: Die Sicherung am Entladeanschluss des Akkus ist durchgebrannt oder die BMS-Schutzplatine ist defekt, was dazu führt, dass der Akku nicht entladen werden kann.

Lösung 5: Schicken Sie den Akku zur Reparatur oder zum Austausch an den Hersteller zurück.

Sie können sich an den Hersteller wenden, der Videos zur Fehlerbehebung und Problemlösungen bereitstellt.1.3 Symptom: Die LED-Anzeige für den Akku leuchtet nicht auf.

Analyse der Ursache:

(1) Der Akku ist leer und die Betriebs-LED-Anzeige leuchtet nicht auf.

(2) Das LED-Anzeigemodul ist defekt und leuchtet nicht.

(3) Die BMS-Platine des Akkus ist defekt oder die Sicherung ist defekt und die Power-LED-Anzeige leuchtet nicht auf.

Lösung: Laden Sie den Akku vollständig auf und messen Sie dann die Spannung des Akkus mit einem Multimeter. Wenn die Spannung 0 V beträgt, senden Sie den Akku zur Reparatur oder zum Austausch an den Hersteller zurück; wenn die Spannung normal ist, stellt der Hersteller dem Kunden ein LED-Anzeigemodul für den Austausch zur Verfügung.

1.4 Symptom: Akku USB funktioniert nicht.

Lösung: Laden Sie den Akku vollständig auf, und messen Sie dann die Spannung des Akkus mit einem Multimeter. Wenn die Spannung 0 V beträgt, senden Sie den Akku zur Reparatur oder zum Austausch an den Hersteller zurück; wenn die Spannung normal ist, stellt der Hersteller dem Kunden das USB-Modul zum Austausch zur Verfügung.

1.5 Symptome: Der Akku ist voll aufgeladen, das E-Bike kann keine lange Strecke fahren, und die Kilometerleistung wird geringer.

Problemanalyse:

(1) Die Fahrbedingungen sind nicht ideal oder der Fahrmodus ist unangemessen.

(2) Die Leistung des Akkus ist abnormal.

Fehlersuche:

(1) Verwenden Sie das Ladegerät, um den Akku vollständig aufzuladen (die rote Anzeige des Ladegeräts leuchtet grün). Messen Sie dann die Spannung des Akkus. Der normale Wert liegt bei 54,6 V (42 V).

(2) Stellen Sie vorder Fahrt den TRIP-Wert auf dem Display ein, stellen Sie die Tretunterstützung auf Stufe 3 und fahren Sie los, bis der Akku leer ist. Prüfen Sie nach der Fahrt den Kilometerstand auf dem Display und berechnen Sie die zurückgelegte Strecke. Nehmen Sie dann den Akku heraus und messen Sie den Spannungswert an der Entladeöffnung des Akkus. Der normale Wert liegt bei etwa 42 V (30 V).

Vorsichtsmaßnahmen: Während des Fahrens müssen Sie sicherstellen, dass die Fahrbedingungen ideal sind.

1. Die Temperatur der Fahrumgebung sollte nicht zu niedrig sein, da sonst die Fahrstrecke beeinträchtigt wird. Die geeignete Temperatur liegt bei etwa 30 Grad.

2. Der Straßenzustand ist ideal, der Boden ist eben und hart, und es gibt kein starkes Gefälle.

3. Der Reifendruck ist ausreichend.

4. Während der Fahrt gibt es kein häufiges Bremsen und kein schnelles Anfahren.

(3) Wenn das Messergebnis abnormal ist, senden Sie den Akku zur Reparatur oder zum Austausch an den Hersteller zurück.

1.6 Symptom: Die Betriebstemperatur des Akkus ist zu hoch.

Lösung: Langes Fahren mit hoher Leistung bei hohen Temperaturen führt zu einer hohen Temperatur am Gehäuse des Akkus. Um eine hohe Betriebstemperatur des Akkus zu vermeiden, sollten Sie daher versuchen, lange Fahrten bei hohen Temperaturen zu vermeiden.1.7 Symptom: Der Akku brennt und raucht.

Lösung: Ersetzen Sie den Akku durch einen neuen.

1.8 Symptom: Der Entladeanschluss des Akkus ist beschädigt.

Ursache 1: Der Entladeanschluss ist aufgrund eines Kurzschlusses oder eines defekten Akkus beschädigt.

Lösung 1: Prüfen Sie, ob der externe Stromkreis einen Kurzschluss aufweist; reparieren oder ersetzen Sie den Akku-Anschluss.

Ursache 2: Beim Einsetzen des Akkus ist dieser nicht richtig ausgerichtet und wird durch äußere Kräfte gequetscht, was zu einer mechanischen Verformung und Beschädigung des Entladeanschlusses führt.

Lösung 2: Reparieren oder ersetzen Sie den Akku-Entladeanschluss. Achten Sie beim Einsetzen des Akkus außerdem auf die richtige Einbauposition.

#### **2 Fehler des Ladegeräts**

2.1 Symptom: Das Ladegerät kann den Akku nicht laden, und die LED-Anzeige bleibt grün.

Ursache 1: Das Ladegerät ist nicht vollständig in den Ladeanschluss des Akkus eingesteckt, und der Kontakt ist schlecht.

Lösung 1: Stellen Sie sicher, dass der Ausgang des Ladegeräts fest mit dem Ladeanschluss des Akkus verbunden ist.

Ursache 2: Das Kabel des Ladegeräts ist defekt, z. B. ein Kabelbruch.

Lösung 2: Tauschen Sie das Ladegerät aus.

Wenden Sie sich bitte an den Hersteller, der Ihnen ein Video zur Fehlerbehebung zur Verfügung stellen wird.

2.2 Symptom: Die LED-Anzeige des Ladegeräts leuchtet nicht auf.

Ursache 1: Das Ladegerät ist defekt.

Lösung 1: Tauschen Sie das Ladegerät aus.

Ursache 2: Der Netzstecker des Ladegeräts ist nicht vollständig mit der Steckdose verbunden.

Lösung 2: Prüfen Sie, ob der Netzstecker des Ladegeräts mit der Steckdose verbunden ist.

Sie können sich an den Hersteller wenden, der ein Video zur Fehlerbehebung zur Verfügung stellt.

2.3 Symptom: Die LED-Anzeige des Ladegeräts blinkt und macht ungewöhnliche Geräusche, wenn der Akku geladen wird.

Lösung: Tauschen Sie das Ladegerät aus.

2.4 Anzeichen: Wenn das Ladegerät auflädt (die LED-Anzeige leuchtet rot), ziehen Sie den Ladestecker ab und stecken Sie ihn dann wieder ein. Die rote Anzeige wechselt zu grün.

Lösung: Dieses Phänomen kann auftreten, wenn der Akku kurz vor dem vollständigen Aufladen steht, und das ist ganz normal.

Bitte warten Sie während des Ladevorgangs geduldig, bis die LED-Anzeige des Ladegeräts grün leuchtet, und ziehen Sie dann das Ladekabel ab.

2.5 Symptome: Das Gehäuse des Ladegeräts ist beim Aufladen eines Akkus überhitzt.

Lösung: Es ist normal, dass sich das Gehäuse des Ladegeräts beim Laden überhitzt. Um eine Überhitzung des Gehäuses zu vermeiden, stellen Sie sicher, dass das Ladegerät während des Ladevorgangs an einem kühlen, trockenen und belüfteten Ort aufgestellt wird.

2.6 Symptom: Das Ladegerät explodiert und raucht.

Lösung: Ziehen Sie sofort den Stecker des Ladegeräts aus der Steckdose, und trennen Sie dann das Ladegerät vom Akku.

### **3 Motorfehler**

3.1 Symptom: Der Motor dreht sich nicht.

Lösung:

(1) Prüfen Sie, ob das Display Fehlercodes anzeigt. Wenn das Display einen Fehlercode anzeigt, ermitteln Sie die Ursache des Fehlers anhand der Fehlercodedefinition.

(2) Prüfen Sie sorgfältig und stellen Sie sicher, dass das Verbindungskabel zwischen Motor und Steuergerät fest und korrekt angeschlossen ist.

(3) Testen Sie die Gasfunktion, die Tretunterstützungsfunktion bzw. die Schiebehilfefunktion.

1. Wenn der Gashebel nicht funktioniert, aber die Tretunterstützungsfunktion und die Schiebehilfefunktion normal funktionieren, deutet dies darauf hin, dass der Gashebel möglicherweise defekt ist.

2. Wenn die Tretunterstützungsfunktion nicht funktioniert, die Drosselklappenfunktion und die Schiebehilfefunktion jedoch normal funktionieren, ist möglicherweise der Tretunterstützungssensor defekt.

3. Wenn die Schiebehilfe nicht funktioniert, aber die Tretunterstützungsfunktion und die Drosselklappenfunktion funktionieren, ist möglicherweise die Anzeigetaste defekt.

4. Wenn die Drosselfunktion, die Tretunterstützungsfunktion und die Schiebehilfefunktion nicht funktionieren, ist möglicherweise der Motor oder die Steuerung defekt.

3.2 Symptome: Das Display von Robin,Sam, Eddy und Commuter zeigt den Fehlercode 24 an.

Lösung:

(1) Überprüfen Sie sorgfältig, ob das Verbindungskabel zwischen dem Motor und dem Controller fest und korrekt angeschlossen ist.

(2) Schalten Sie das Display aus und starten Sie es anschließend erneut. Wenn Code 24 immer noch besteht, tauschen Sie den Motor aus.

(3) Wenn nach dem Austausch des Motors der Code 24 immer noch besteht, tauschen Sie das Steuergerät aus.

3.3 Symptome: Robin, Sam, Eddy und Commuter zeigen den Fehlercode 23 an.

Lösung:

(1) Überprüfen Sie sorgfältig, ob das Verbindungskabel zwischen dem Motor und dem Steuergerät fest und korrekt angeschlossen ist.

(2) Schalten Sie das Display aus und starten Sie es anschließend erneut. Wenn Code 23 immer noch besteht, tauschen Sie den Motor aus.

(3) Wenn nach dem Austausch des Motors der Code 23 immer noch besteht, tauschen Sie das Steuergerät aus.

3.4 Symptom: Der Motor macht abnormale Geräusche.

Lösung:

(1) Überprüfen Sie sorgfältig, ob das Verbindungskabel zwischen dem Motor und dem Steuergerät fest und korrekt angeschlossen ist.

(2) Schalten Sie das Display aus und dann wieder ein, drehen Sie den Gashebel, um den Motor zu starten, und prüfen Sie, ob das abnormale Geräusch verschwindet.

(3) Wenn das abnormale Geräusch immer noch vorhanden ist, nehmen Sie das abnormale Geräusch des Motors und der Anzeige mit einem Mobiltelefon auf und senden Sie es an den Hersteller. Das Kundendienstpersonal wird die Ursache des Fehlers herausfinden und eine Lösung anbieten.

3.5 Symptom: Das Motorkabel ist beschädigt, so dass der Motor nicht mehr läuft. Lösung: Tauschen Sie den Motor (einschließlich Motorkabel) aus.

### **4 Controller-Fehler**

4.1 Symptome: Robin, Sam, Eddy und Commuter zeigen den Fehlercode 31 an.

Lösung:

(1) Überprüfen Sie sorgfältig, ob das Verbindungskabel zwischen Motor und Controller fest und korrekt angeschlossen ist.

(2) Schalten Sie das Display aus und wieder ein und prüfen Sie, ob der Fehlercode 31 verschwindet.

(3) Wenn der Fehlercode 31 weiterhin besteht, deutet dies darauf hin, dass der MOSFET-Baustein defekt ist und der Controller ausgetauscht werden sollte.

4.2 Anzeichen: Der Motor lässt sich nicht mit dem Gaspedal, der Tretunterstützungsfunktion und der Schiebehilfefunktion fahren.

Lösung:

(1) Prüfen Sie, ob das Display Fehlercodes anzeigt. Wenn ein Fehlercode auf dem Display erscheint, ermitteln Sie die Ursache des Fehlers anhand der Code-Definition.

(2) Prüfen Sie sorgfältig und stellen Sie sicher, dass das Verbindungskabel zwischen Motor und Steuergerät fest und korrekt angeschlossen ist.

(3) Schalten Sie das Display aus und wieder ein und testen Sie dann die Gasfunktion, die Tretunterstützung und die Schiebehilfe.

(4) Wenn die Funktionen Gas, Tretunterstützung und Schiebehilfe immer noch nicht in der Lage sind, den Motor anzutreiben, deutet dies darauf hin, dass der Motor oder der Controller defekt ist.

4.3Symptome: Robin, Sam, Eddy und Commuter zeigen den Fehlercode 30 an.

Lösung: Wenden Sie sich bitte an den Hersteller, der Ihnen ein Video zur Fehlerbehebung zur Verfügung stellen wird.

## **5 Anzeige von Fehlern**

5.1 Symptom: Die Anzeige flackert oder ist verstümmelt. Lösung: Tauschen Sie das Display aus.

5.2 Symptome: Das Display lässt sich nicht einschalten und zeigt nichts an. Lösung: Wenden Sie sich an den Hersteller, der ein Video zur Fehlerbehebung zur Verfügung stellen wird.

5.3 Symptom: Die Leistungsanzeige auf dem Display ist unzureichend.

Lösung:

(1) Setzen Sie das Display auf die Standardeinstellungen zurück und vergewissern Sie sich, dass der Spannungspegel korrekt eingestellt ist.

(2) Aktualisieren Sie den Programmcode der Anzeige.

5.4 Symptom: Mit der Display-Taste können keine Parameter eingestellt werden. Lösung: Tauschen Sie die Taste aus oder tauschen Sie die Taste und das Display gleichzeitig aus.

5.5 Symptome: Das Display schaltet sich sofort nach dem Einschalten aus. Lösung: Wenden Sie sich an den Hersteller, der ein Video zur Fehlerbehebung zur Verfügung stellen wird.

## **6 Kabelfehler**

6.1 Symptom: Die Kabelverbindung ist lose und fällt ab.

Lösung: Schließen Sie das Kabel wieder an und stellen Sie sicher, dass die Verbindung fest und zuverlässig ist. Achten Sie darauf, dass der Pfeil beim Anschließenwieder auf den anderen Pfeil trifft.

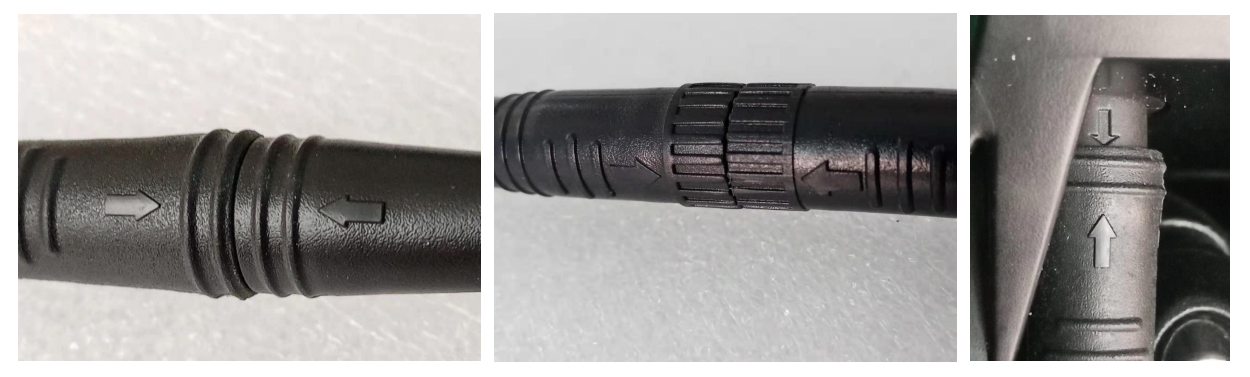

6.2 Symptome: Robin, Sam, Eddy und Commuter zeigen den Fehlercode 30 an.

Lösung: Wenden Sie sich bitte an den Hersteller, der Ihnen ein Video zur Fehlerbehebung zur Verfügung stellen wird.

6.3 Symptom: Das Frontlicht blinkt, manchmal an und manchmal aus. Lösung: Wenden Sie sich bitte an den Hersteller, der ein Video zur Fehlerbehebung zur Verfügung stellt.

6.4 Symptom: Das Display schaltet sich aufgrund von Vibrationen während der Fahrt aus. Lösung:

(1) Halten Sie das E-Bike an und prüfen Sie, ob der Akku, das Kabel und andere Verbindungen locker sind und abfallen. Stellen Sie sicher, dass die elektrischen Teile fest angeschlossen sind.

(2) Drücken Sie die Einschalttaste erneut, um zu prüfen, ob sich das Display normal einschalten lässt.

(3) Wenn sich das Display immer noch nicht einschalten lässt, wenden Sie sich an den Hersteller, der Ihnen ein Video zur Fehlerbehebung zur Verfügung stellt.

## **7 Bremsengriff**

7.1Symptome: Robin, Sam, Eddy und Commuter zeigen den Fehlercode 25 an.

Lösung: Bitte wenden Sie sich an den Hersteller, der Ihnen ein Video zur Fehlerbehebung zur Verfügung stellt.

### **8 Drosselklappengriff**

8.1 Symptome: Der Gashebel kann den Motor nicht antreiben (Tretunterstützungsfunktion und Schiebehilfefunktion sind noch wirksam).

Lösung:

(1) Prüfen Sie, ob das Gaszugkabel fest angeschlossen ist und stellen Sie sicher, dass es fest sitzt.

(2) Schalten Sie das Display aus und wieder ein und testen Sie die Funktionen Gas, Tretunterstützung und Schiebehilfe.

(3) Wenn die Drosselklappe den Motor immer noch nicht antreiben kann, ist die Drosselklappe defekt.

8.2 Symptome: Das Display von Robin, Sam, Eddy und Commuter ebike zeigt den Fehlercode 22 an. Lösung:

(1) Ziehen Sie den Gaszug ab und prüfen Sie, ob der Fehlercode 22 verschwindet.

(2) Wenn der Code 22 verschwindet, ersetzen Sie ihn durch einen neuen Gasgriff; wenn der Code 22 nicht verschwindet, ersetzen Sie den Regler.

### **9 Die leichten Fehler**

9.1 Symptom: Das Frontlicht / Rücklicht / Bremslicht funktioniert nicht.

Lösung: Wenden Sie sich bitte an den Hersteller, der Ihnen ein Video zur Fehlerbehebung zur Verfügung stellen wird.

#### **10 Fehler des Pedalunterstützungssensors**

10.1 Symptom: Die Tretunterstützungsfunktion des E-Bikes funktioniert nicht.

Lösung:

(1) Prüfen Sie, ob das Display Fehlercodes anzeigt. Wenn der Fehlercode erscheint, ermitteln Sie die Ursache des Fehlers anhand des Codes.

(2) Prüfen Sie sorgfältig und stellen Sie sicher, dass das Verbindungskabel zwischen dem Motor und dem Steuergerät fest und korrekt angeschlossen ist.

(3) Testen Sie die Gasfunktion, die Tretunterstützungsfunktion bzw. die Schiebehilfefunktion.

1. Wenn die Tretunterstützungsfunktion nicht funktioniert, aber die Gas- und Schiebehilfefunktion noch funktioniert, deutet dies darauf hin, dass der Tretunterstützungssensor defekt sein könnte.

2. Wenn die Gasfunktion, die Tretunterstützungsfunktion und die Schiebehilfefunktion nicht funktionieren, ist möglicherweise der Motor oder das Steuergerät defekt.

### **11 Geschwindigkeitssensor**

11.1 Symptom: Auf dem Display wird der Geschwindigkeitswert nicht angezeigt.

Lösung:

(1) Überprüfen Sie sorgfältig, ob das Verbindungskabel zwischen Motor und Controller fest und korrekt angeschlossen ist.

(2) Setzen Sie die Anzeige auf die Standardeinstellungen zurück, fahren Sie dann und überprüfen Sie, ob die Anzeige den Geschwindigkeitswert anzeigt.

(3) Wenn das Display immer noch nicht den Geschwindigkeitswert anzeigt, tauschen Sie den Controller aus.

(4) Wenn das Display nach dem Austausch des Steuergeräts immer noch nicht den Geschwindigkeitswert anzeigt, tauschen Sie den Motor aus.

(5) Zeigt das Display nach dem Austausch des Steuergeräts und des Motors immer noch nicht den Geschwindigkeitswert an, ersetzen Sie das Display.

## **12 Kombischalter**

12.1 Symptom: Der Kombischalter kann das Rücklicht nicht steuern. Lösung: Tauschen Sie den Kombischalter aus.

## **13 Fehlercode (gilt für 5S-Protokoll)**

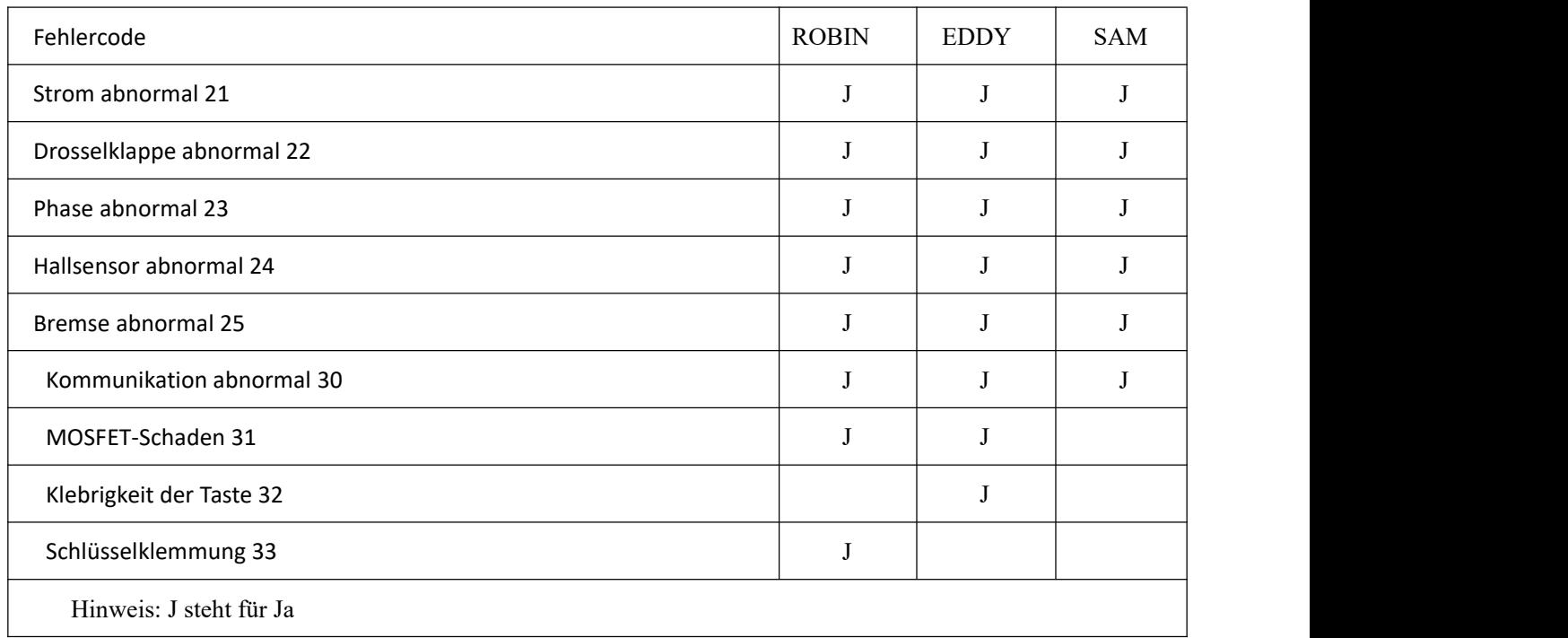

### Definition des Fehlercodes des Bafang-Zentralsystems:

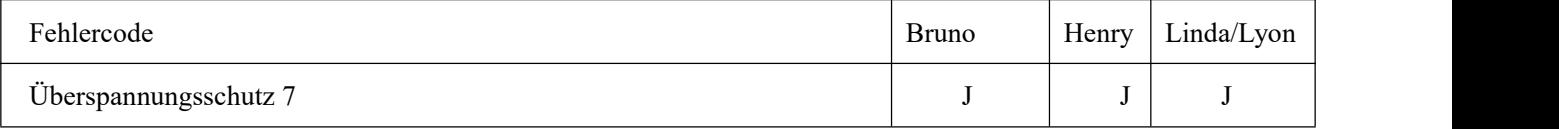

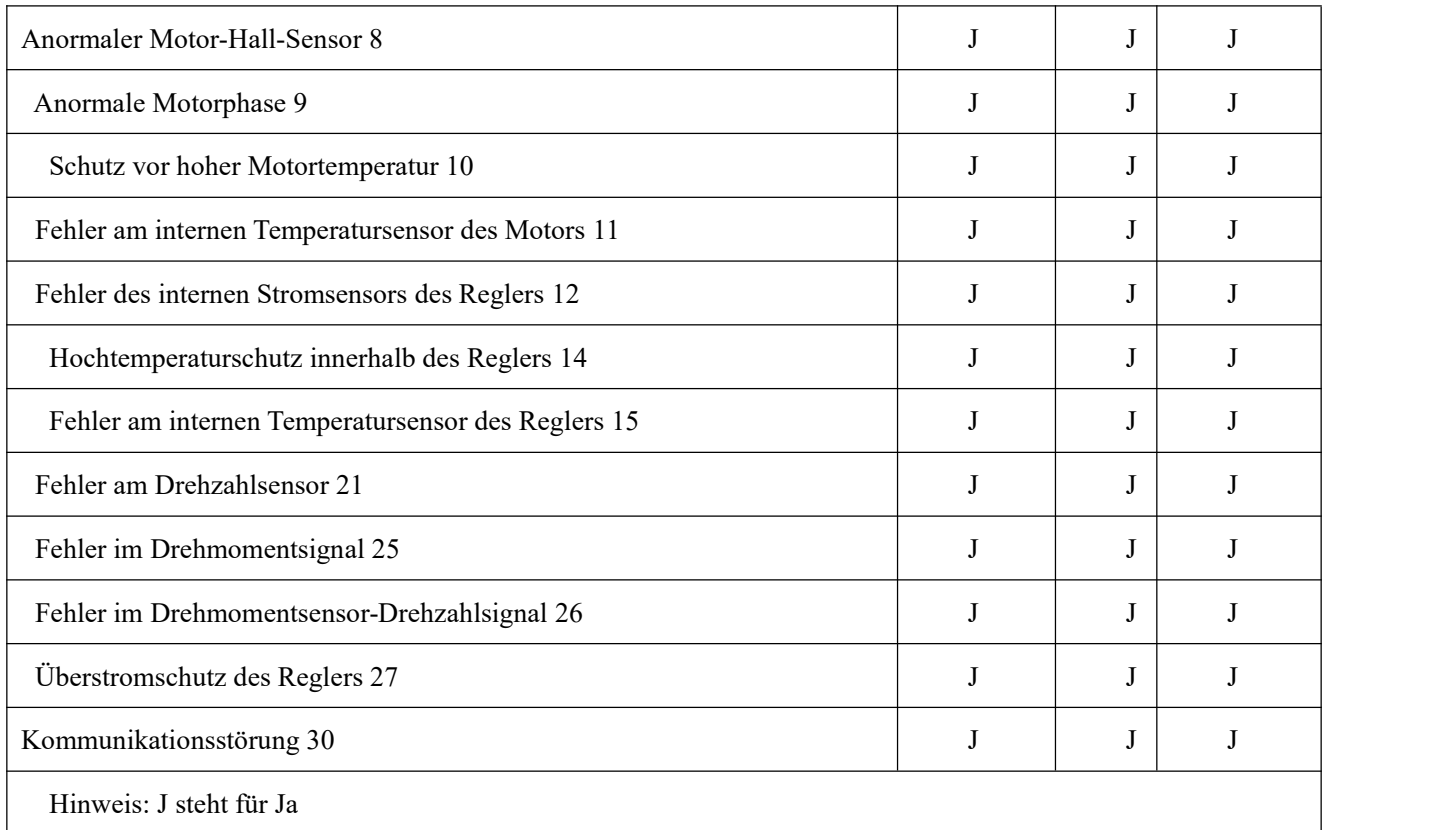

Die folgende Fehlerbehebung gilt für Robin, Sam, Eddy, Commuter

13.1 Symptom: Auf dem Display erscheint der Fehlercode 21.

Lösung:

(1) Vergewissern Sie sich, dass das Kabel zwischen Motor und Controller fest angeschlossen ist, schalten Sie das Display aus und starten Sie es erneut, um zu sehen, ob der Code 21 verschwindet.

(2) Wenn Code 21 verschwindet, ist das Problem gelöst. Wenn Code 21 nicht verschwindet, ersetzen Sie das Steuergerät durch ein neues.

Wenden Sie sich bitte an den Hersteller, der Ihnen ein Video zur Fehlerbehebung zur Verfügung stellen wird.

13.2 Symptom: Auf dem Display erscheint der Fehlercode 22.

Lösung:

(1) Schalten Sie das Display aus und starten Sie es dann neu. Achten Sie darauf, dass Sie beim Einschalten des Displays den Gasgriff nicht verdrehen. Prüfen Sie, ob der Code 22 auf dem Display nach dem Einschalten verschwindet. Wenn Code 22 verschwindet, ist das Problem gelöst.

(2) Wenn Code 22 immer noch vorhanden ist, ziehen Sie das Anschlusskabel des Gasgriffs ab und prüfen Sie, ob Code 22 auf dem Display verschwindet. Wenn der Code 22 verschwindet, ist der Gashebel defekt und muss ersetzt werden; wenn der Code 22 nicht verschwindet, ist der Regler defekt und muss ersetzt werden. Sie können sich an den Hersteller wenden, der ein Video zur Fehlerbehebung zur Verfügung stellt.

13.3 Symptom: Auf dem Display erscheint der Fehlercode 23. Lösung:

(1) Vergewissern Sie sich, dass das Kabel zwischen dem Motor und der Steuerung fest angeschlossen ist, und schalten Sie das Display aus und wieder ein,um zu sehen, ob Code 23 verschwindet.

(2) Wenn Code 23 verschwindet, ist das Problem gelöst.

(4) Wenn Code 23 nicht verschwindet, tauschen Sie den Motor gegen einen neuen aus.

(3) Wenn der Code 23 nach dem Austausch des Motors nicht verschwindet, ersetzen Sie die Steuerung durch eine neue.

13.4 Symptom: Auf dem Display erscheint der Fehlercode 24.

Lösung:

(1) Vergewissern Sie sich, dass das Kabel zwischen dem Motor und dem Steuergerät fest angeschlossen ist, und schalten Sie das Display aus und wieder ein, um zu sehen, ob Code 24 verschwindet.

(2) Wenn Code 24 verschwindet, ist das Problem gelöst.

(3) Wenn Code 24 nicht verschwindet, tauschen Sie den Motor gegen einen neuen aus.

(4) Wenn der Code 24 nach dem Austausch des Motors nicht verschwindet, ersetzen Sie die Steuerung durch eine neue.

13.5 Symptom: Auf dem Display erscheint der Fehlercode 25.

Lösung:

(1) Schalten Sie das Display aus und starten Sie es neu. Achten Sie darauf, dass Sie den Bremsgriff nicht festhalten, während Sie das Display einschalten. Prüfen Sie, ob der Code 25 auf der Anzeige nach dem Einschalten der Anzeige verschwindet. Wenn Code 25 verschwindet, ist das Problem gelöst.

(2) Wenn Code 25 immer noch vorhanden ist, ziehen Sie das Kabel des Bremsgriffs ab und prüfen Sie, ob Code 25 auf dem Display verschwindet. Wenn der Code 25 verschwindet, ist der Bremsgriff defekt und muss repariert oder ersetzt werden; wenn der Code 25 nicht verschwindet, ist der Controller defekt und muss ersetzt werden.

Sie können sich an den Hersteller wenden, der Ihnen ein Video zur Fehlerbehebung zur Verfügung stellen wird.<br>13.6 Symptom: Auf dem Display erscheint der Fehlercode 30.

Lösung:

(1) Ziehen Sie den Stecker des Anzeigekabels ab und prüfen Sie, ob die Stifte im Stecker verbogen oder blockiert sind. Wenn die Stifte verbogen sind, richten Sie sie wieder gerade. Wenn die Buchse blockiert ist, lösen Sie sie.

(2) Schließen Sie den Stecker des Anzeigekabels wieder an (stellen Sie sicher, dass der Pfeil auf dem Steckergehäuse dem anderen Pfeil beim Anschließen gegenübersteht).

(3) Prüfen Sie, ob die Kabel fest und zuverlässig angeschlossen sind.

(4) Schalten Sie das Display ein und prüfen Sie, ob der Fehlercode 30 verschwindet.

(5) Wenn der Fehlercode 30 nicht verschwindet, tauschen Sie das Display aus.

(6) Wenn der Fehlercode 30 nach dem Austausch des Displays weiterhin besteht, tauschen Sie das Steuergerät aus.

Sie können sich an den Hersteller wenden, der ein Video zur Fehlerbehebung zur Verfügung stellt.

13.7 Symptom: Das Display zeigt den Fehlercode 31 an. Lösung:

(1) Vergewissern Sie sich, dass der Stecker zwischen dem Motor und dem Steuergerät fest angeschlossen ist, und schalten Sie das Display aus und wieder ein, um zu prüfen, ob der Code 31 verschwindet.

(2) Wenn Code 31 verschwindet, ist das Problem gelöst. Wenn der Code 31 nicht verschwindet, tauschen Sie den Regler gegen einen neuen aus.

13.8 Symptom: Das Display zeigt den Fehlercode 32 an.

Lösung:

(1) Schalten Sie das Display aus und schalten Sie es dann wieder ein. Prüfen Sie, ob der Code 32 auf dem Display verschwindet.

(2) Wenn Code 32 verschwindet, ist das Problem gelöst. Wenn der Code 32 nicht verschwindet, tauschen Sie die Taste aus.

13.9 Symptom: Auf dem Display wird der Fehlercode 33 angezeigt.

Lösung:

(1) Schalten Sie das Display aus und schalten Sie esdann wieder ein.Prüfen Sie, ob der Code 33 auf dem Display verschwindet.

(2) Wenn der Code 33 verschwindet, ist das Problem gelöst. Wenn der Code 33 nicht verschwindet, tauschen Sie die Taste aus.

# **Kapitel III: Ungewöhnliche Geräusche**

**1 Symptom:** Wenn sich die Vorderradgabel nach links und rechts dreht, macht sie an einer bestimmten Stelle ein klickendes Geräusch. Das abnormale Geräusch kann durch einen Defekt des Schalensatzes verursacht werden.

Lösung: Tauschen Sie den Schalensatz gegen einen neuen aus.

**2 Symptome:** Abnormales Geräusch der Nabe. Wenn sich die Radachse dreht, gibt die Nabe ein rumpelndes Geräusch von sich.

Lösung: Geben Sie etwas Schmieröl in die Nabe.

**3 Symptom:** Die Bremse macht abnormale Geräusche.

Detailproblem 1: Die Bremse macht ein ungewöhnliches Geräusch, wenn sie nicht gebremst wird. Lösung 1:

(1) Prüfen Sie, ob die Bremsscheibe verbogen ist oder andere strukturelle Anomalien aufweist. Falls eine Verformung vorliegt, tauschen Sie sie rechtzeitig aus.

(2) Prüfen Sie, ob zwischen dem Bremsbelag und der Bremsscheibe Reibung vorhanden ist. Wenn es Reibung gibt, stellen Sie sie rechtzeitig ein.

(3) Wenden Sie sich an den Hersteller, der ein Video zur Fehlerbehebung zur Verfügung stellen wird. Detailproblem 2: Die Bremse macht ein seltsames Geräusch beim Bremsen. Lösung 2:

(1) Überprüfen Sie die Bremsscheibe auf Ölverschmutzung. Wenn ein Ölfleck vorhanden ist, reinigen Sie ihn rechtzeitig.

(2) Prüfen Sie, ob die Bremsbeläge stark abgenutztsind. Wenn die Bremsbeläge stark abgenutzt sind, tauschen Sie sie rechtzeitig aus.

(3) Wenden Sie sich an den Hersteller, der ein Video zur Fehlerbehebung zur Verfügung stellt.

**4 Symptom:** Die Speichen machen abnormale Geräusche.

Lösung: Ziehen Sie die Speiche mit dem Speichenschlüssel an, bis das anormale Geräusch vollständig verschwindet.

**5 Symptom:** Der Motor macht abnormale Geräusche.

Lösung:

(1) Prüfen Sie, ob Fehlercodes auf dem Display angezeigt werden.

(2) Prüfen Sie, ob das Verbindungskabel zwischen dem Motor und dem Steuergerät fest angeschlossen ist, und drehen Sie dann den Gasgriff erneut, um zu prüfen, ob das abnormale Geräusch verschwindet, wenn sich der Motor dreht.

(3) Nehmen Sie mit Ihrem Mobiltelefon ein Video auf, um den Displayinhalt und das abnormale Geräusch des Motors aufzuzeichnen, und senden Sie das Video zur Fehlerdiagnose an den Hersteller.

# **Kapitel IV Häufige Fehler und Lösungen**

**1 Symptom:** Nachdem der Akku voll aufgeladen ist, kann das E-Bike nicht lange fahren und die

Kilometerleistung ist geringer als vorher.

Fehlersuche:

(1) Verwenden Sie das Ladegerät, um den Akku vollständig aufzuladen (die rote Anzeige des Ladegeräts leuchtet

grün, was bedeutet, dass der Akku vollständig aufgeladen ist), und messen Sie dann die Spannung am

Entladeanschluss des Akkus. Der normale Wert liegt bei etwa 54,6 V (42 V).

(2) Notieren Sie vorder Fahrt den TRIP-Wert auf dem Display, stellen Sie die Tretunterstützungsstufe auf 3 und fahren Sie dann los, bis der Akku leer ist. Prüfen Sie nach der Fahrt den Kilometerstand auf dem Display und berechnen Sie die zurückgelegte Strecke. Nehmen Sie dann den Akku heraus und messen Sie den Spannungswert an der Entladeöffnung des Akkus. Der normale Wert liegt bei etwa 42 V (30 V).

(3) Vorsichtsmaßnahmen: Während der Fahrt muss sichergestellt werden, dass die Fahrbedingungen unter idealen Bedingungen sind.

1. Die Temperatur der Fahrumgebung sollte nicht zu niedrig sein, da sonst die Fahrstrecke beeinträchtigt wird. Die geeignete Temperatur ist etwa 25 ℃.

2. Der Straßenzustand ist ideal, der Boden ist flach und hart, und es gibt keine steile Neigung.

3. Der Reifendruck ist ausreichend.

4. Während der Fahrt kommt es nicht zu häufigem Bremsen und plötzlichem Anfahren.

**2 Symptome:** Der Akku verliert beim Fahren schneller an Leistung als vorher.

Fehlersuche: Bitte fahren Sie mit dem E-Bike auf folgende Weise und prüfen Sie, ob sich das Ergebnis verbessert hat.

(1) Verwenden Sie den Akku richtig, lassen Sie den Akku nicht zu sehr entladen oder überladen.

(2) Stellen Sie sicher, dass der Akku in der richtigen Temperaturumgebung arbeitet.

(3) Stellen Sie sicher, dass der Luftdruck im Reifen ausreichend ist.

(4) Versuchen Sie, schlechte Fahrgewohnheiten wie schnelles Beschleunigen und Bremsen zu vermeiden.(5) Stellen Sie sicher, dass das E-Bike angemessen belastet wird.

(6) Vergewissern Sie sich, dass die Fahrstrecke ideal ist und es wenig steile Bergstraßen gibt.

**3 Symptom:** Die Tretunterstützungsfunktion des E-Bikes funktioniert nicht.

#### Lösung:

(1) Prüfen Sie, ob das Display Fehlercodes anzeigt. Wenn ein Fehlercode angezeigt wird, ermitteln Sie die Ursache des Fehlers anhand der Code-Definition.

(2) Prüfen Sie sorgfältig und stellen Sie sicher, dass das Kabel zwischen dem Motor und dem Steuergerät fest und korrekt angeschlossen ist.

(3) Testen Sie die Gasfunktion, die Tretunterstützungsfunktion bzw. die Schiebehilfefunktion.

1. Wenn die Tretunterstützungsfunktion nicht funktioniert, aber die Gas-und Schiebehilfefunktion noch funktioniert, deutet dies darauf hin, dass der Tretunterstützungssensor defekt sein könnte.

2. Wenn der Gashebel, die Tretunterstützungsfunktion und die Schiebehilfefunktion nicht funktionieren, ist möglicherweise der Motor oder die Steuerung defekt.

(4) Sie können sich an den Hersteller wenden, der Ihnen ein Video zur Fehlerbehebung zur Verfügung stellt.

#### **4 Anzeichen:**

(1) Drehen Sie den Gashebel, aber der Motor dreht sich nicht, wenn das Display eingeschaltet ist.

(2) Drehen Sie den Gashebel, um das E-Bike für eine kurze Strecke vorwärts zu fahren, und hören Sie dann auf zu arbeiten.

(3) Während der normalen Fahrt mit dem E-Bike versagt plötzlich die Drosselklappe, der Motor dreht sich nicht mehr und das Display wird nicht ausgeschaltet.

Schritte zur Fehlersuche:

(1) Prüfen Sie, ob das Display Fehlercodes anzeigt. Wenn ein Fehlercode angezeigt wird, finden Sie die Ursache des Fehlers anhand der Code-Definition heraus.

(2) Prüfen Sie sorgfältig und stellen Sie sicher, dass das Kabel zwischen dem Motor und dem Steuergerät fest und korrekt angeschlossen ist.

(3) Testen Sie die Gasfunktion, die Tretunterstützungsfunktion bzw. die Schiebehilfefunktion.

1. Wenn die Drosselklappe nicht funktioniert, aber die Tretunterstützungsfunktion und die Schiebehilfefunktion noch funktionieren, deutet dies darauf hin, dass die Drosselklappe möglicherweise defekt ist.

2. Wenn die Drosselklappe, die Tretunterstützungsfunktion und die Schiebehilfefunktion nicht funktionieren, ist möglicherweise der Motor oder die Steuerung defekt.

**5 Symptom:** Wenn die Fahrgeschwindigkeit des E-Bikes einen bestimmten Wert erreicht, schaltet sich das Display automatisch aus. Nehmen Sie den Akku heraus und setzen Sie ihn wieder ein, dann lässt sich das Display wieder einschalten.

Lösung: Wenn der Akku defekt ist, reparieren Sie ihn oder ersetzen Sie ihn durch einen neuen.

**6 Symptome:** Das Display schaltet sich während der Fahrt plötzlich aus, und der Akku macht ein leichtes

Geräusch, als ob die Sicherung durchgebrannt wäre. Danach lässt sich das Display nicht mehr einschalten.

Lösung: Schicken Sie den Akku an den Hersteller zurück, um die Sicherung auszutauschen, oder ersetzen Sie ihn durch einen neuen Akku.

**7 Symptom:** Das Display lässt sich nicht einschalten.

Schritte zur Fehlerbehebung: Wenden Sie sich bitte an den Hersteller, der ein Video zur Fehlerbehebung zur Verfügung stellt.

**8 Symptom:** Das Display zeigt den Geschwindigkeitswert nicht an oder der Geschwindigkeitswert ändert sich schnell.

Lösung:

(1) Überprüfen Sie sorgfältig, ob das Kabelzwischen dem Motor und dem Steuergerät fest und korrekt angeschlossen ist.

(2) Setzen Sie die Anzeige auf die Standardeinstellung zurück, fahren Sie dann und überprüfen Sie, ob die Anzeige den Geschwindigkeitswert normal anzeigt.

(3) Wenn der Geschwindigkeitswert auf dem Display normal ist, ist der Fehler behoben.

(4) Wenn das Display den Geschwindigkeitswert nicht